## HOW TO - TOWED/BOOTED HEARING SAMPLE CASE #JP01-21-TW00000565

Pursuant to Occupations Code Chapter 2308.456

# VENUE: can be in any JP in the county from which the vehicle was towed/booted – county where parking facility located. Does not have to be the precinct where Defendant is (2308.453).

- Must deliver a written request for hearing before the 14<sup>th</sup> day after the date the vehicle was removed/booted, excluding Saturdays, Sundays, and legal holidays.
- A request for hearing must contains all information from the form.
- If notice was not given under Sec. 2308.454, the 14 day deadline does not apply and the owner/operator may deliver a written request for hearing at any time.
- A person who fails to deliver a request before 14<sup>th</sup> day, waives the right to a hearing.
- Hearing must be set no more than 21 days from the date the court receives the Tow/Booted Request for a Hearing.

APPEAL (2308.459): \*\*Same procedures as civil cases in justice court, except that no appeal bond.

**ENFORCEMENT OF AWARD** (2308.460): \*\*May be enforced by any means available for the enforcement of a judgment for a debt.

## FEES:

• Towing filing fee ........ \$41 total fee (\$25 filing fee, \$10 electronic fee, \$6 indigent fee)

## FORMS:

• Request for Hearing of Towed/Booted Vehicle

## INTAKE PROCEDURES:

- 1. When Plaintiff files via EFile verify everything is correct before accepting.
  - a. When you accept the filing, add the below acceptance comment.
    - i. ACCEPTED: NOTICE OF HEARING DATE AND TIME WILL BE EMAILED TO YOU TO THE EMAIL PROVIDED IN YOUR EFILING. THANK YOU, JP1 (initial)

| JP01-21-TW00000565                                                                                                    |                  |              |          |  |  |  |  |
|----------------------------------------------------------------------------------------------------|------------------|--------------|----------|--|--|--|--|
| Gail K Pinchback, Jacquelyn K Hartin vs. A-Aarlington Wrecker services, BRANDY LOGAN (MANAGER AT<br>Type Towing                            |                  |              |          |  |  |  |  |
| Events                                                                                                    | <u>P</u> revious | <u>N</u> ext | 9        |  |  |  |  |
| Date Type and Comment                                                                                                    |                  |              | ÷        |  |  |  |  |
| 11/16/2021 Original Petition Filed (OCA Opening)                                                                                           |                  |              |          |  |  |  |  |
| 11/16/2021 EFile Original Petition Document Tow hearing//EFILED/EXHIBITS FILED//DE                                                         |                  |              | 6        |  |  |  |  |
| 11/16/2021 Zoom Hearing Scheduled DE                                                                                                    |                  |              | <u>a</u> |  |  |  |  |
| 11/16/2021 Mailed DE<br>Party: Defendant A-Aarlington Wrecker services; Defendant BRANDY LOGAN (MANAGER AT COBBLESTONE MANC                | )I               |              |          |  |  |  |  |
| 11/16/2021 <b>Emailed</b> DE<br>Party: Plaintiff Pinchback, Gail K; Defendant A-Aarlington Wrecker services; Plaintiff Hartin, Jacquelyn K |                  |              | <b>1</b> |  |  |  |  |
| 11/30/2021 Towed or Booted Vehicle Hearing (Judicial Officer: Swearingin, Ralph, JR) VIA ZOOM//https:/                                     | /                |              |          |  |  |  |  |

- 2. Go to Causes
  - a. Enter the Cause of Action as CLAIM and the description as TOW AND BOOTED
  - b. Monetary Amount = The amount they seek to recover for the towing of the vehicle

| File Date Causes of A<br>11/16/2021 Claim | Action Type                                                                   | Description<br>TOW AND BOOTED | C |
|-------------------------------------------|-------------------------------------------------------------------------------|-------------------------------|---|
|                                           | Modify Remedy Sought    Remedy  Monetary    Amount  296.65    Comment     ☑ ♠ | ×                             |   |
| Causes of Action Detail                   |                                                                               |                               | ġ |
| Action Type Action                        | <b>V</b>                                                                      | Remedies Sought               | ŧ |
| Cause Code Claim                          | File Date 11/16/2021                                                          | Monetary                      |   |

#### SETTING FOR ZOOM HEARING:

All Tow and Booted Hearings are conducted remotely.

- Check the Judges calendar to schedule a hearing date.
  - a. If you're unsure, check with Court Manager and/or Judge before accepting filing.
- Once you have the Hearing date, you will utilize the Zoom reoccurring link.
  - a. https://txcourts.zoom.us/j/97508612506
  - b. Meeting ID: 975 0861 2506

#### 1. SETTING TOW HEARING

Go to Hearings Tab

- Enter Hearing
- Hearing Type = Tow or Booted Vehicle Hearing
- Comment = VIA ZOOM <a href="https://txcourts.zoom.us/j/97508612506">https://txcourts.zoom.us/j/97508612506</a>
- Select your date and time
- Save

| JP01-21-TW00000565                                                                                                    |                                         |  |  |  |  |
|----------------------------------------------------------------------------------------------------|-----------------------------------------|--|--|--|--|
| Gail K Pinchback, Jacquelyn K Hartin vs. A-Aarlington Wrecker services, BRANDY LOGAN (MANAGER AT<br>Type Towing                                                        |                                         |  |  |  |  |
| Sort Date Order                                                                                                    | Show All Hearings V<br>Hearing Comments |  |  |  |  |
| Date Time Result                                                                                                    | ÷                                       |  |  |  |  |
| Towed or Booted Vehicle Hearing (Judicial Officer: Swearingin, Ralph <u>11/30/2021</u> Tue    9:00 AM      Comment:    VIA ZOOM https://txcourts.zoom.us/j/97508612506 | , JR)                                   |  |  |  |  |

#### 2. ISSUING NOTICES

Go to ESigs

- Zoom Tow and Booted Hearing NTC
  - Mail/email to notice to all parties

## ZOOM TOW AND BOOTED HEARING NTC

11/19/2021 Meeting ID: 975 0861 2506

#### Go to Events

- Event Type = Zoom Hearing Scheduled (relate notices here)
  - Comment = Initial

0

| 1/16/2021 Zoom Hearing Scheduled DE                                                                              | 2 |
|----------------------------------------------------------------------------------------------------|---|
| 11/16/2021 Mailed DE                                                                                             |   |
| Party: Defendant A-Aarlington Wrecker services; Defendant BRANDY LOGAN (MANAGER AT COBBLESTONE MANOR); Defendant |   |
| 11/16/2021 Emailed DE                                                                                            | 1 |
| Party: Plaintiff Pinchback, Gail K; Defendant A-Aarlington Wrecker services; Plaintiff Hartin, Jacquelyn K       |   |

#### 3. PREPARING CASE

- Go to Forms  $\rightarrow$  Name= TW Hearing Checklist (JP1)
- Form will generate  $\rightarrow$  Print One Copy

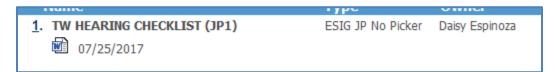

- Print a copy of the petition and any exhibits that are filed. (Note: if the exhibits exceed 10 pages, do not print them but let judge know.)
- Place the prepared case in the Misdemeanor/Administrative Basket in date order.